# **Release Notes for DrayTek Vigor2765 series (UK/Ireland)**

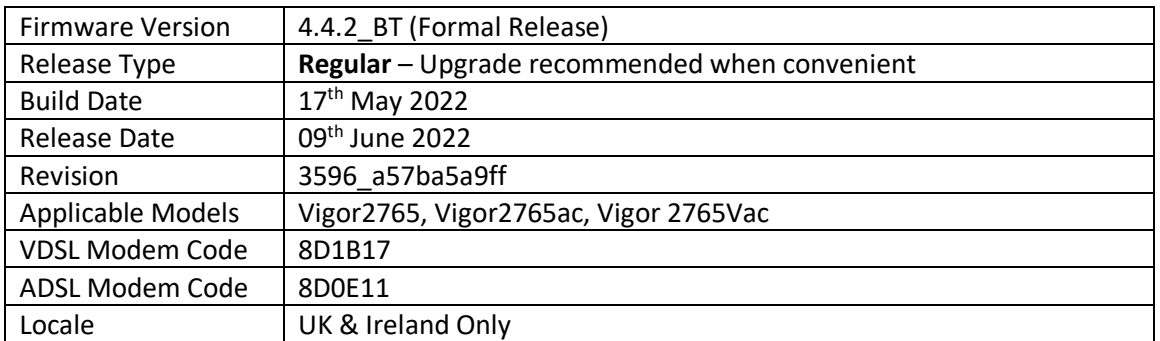

# **New Features**

(None)

## **Improvements**

- 1. Improved Web GUI Security
- 2. Updated HTTPS mechanism to address the CVE-2022-0778 (OpenSSL)
- 3. Management Access List now supports IP Objects and IP Groups
- 4. MAC addresses of clients using IGMP queries are displayed in [Diagnostics] > [Syslog Explorer]

# **Known Issues**

## **Firmware File Types**

The ZIP file contains the firmware with two different file extensions, .ALL and .RST. The firmware is identical, but the RST file contains factory default settings. If you install the ALL file, your router will retain all existing settings. If you use the RST file, all settings will be wiped from your router.

## **Modem Codes**

There are five firmware variants available for download.

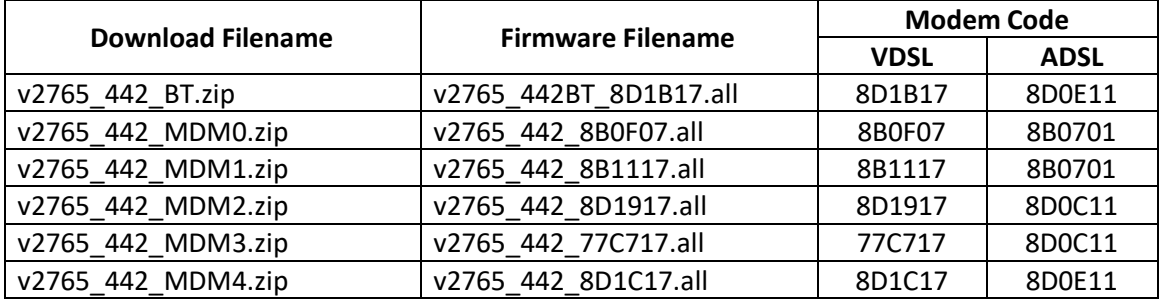

We recommend using firmware "v2765\_442BT\_8D1B17.all" unless you have specific line issues.

#### **Upgrade Instructions**

It is recommended that you take a configuration backup prior to upgrading the firmware. This can be done from the router's system maintenance menu.

To upgrade firmware, select *'firmware upgrade'* from the router's system maintenance menu and select the correct file. Ensure that you select the ALL file unless you want to wipe out your router's settings back to factory default.

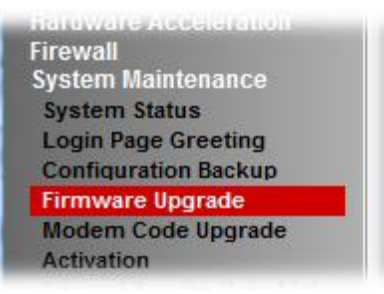

#### **Manual Upgrade**

If you cannot access the router's menu, you can put the router into 'TFTP' mode by holding the RESET whilst turning the unit on and then use the Firmware Utility. That will enable TFTP mode. TFTP mode is indicated by all LEDs flashing. This mode will also be automatically enabled by the router if there is a firmware/settings abnormality. Upgrading from the web interface is easier and recommended – this manual mode is only needed if the web interface is inaccessible.

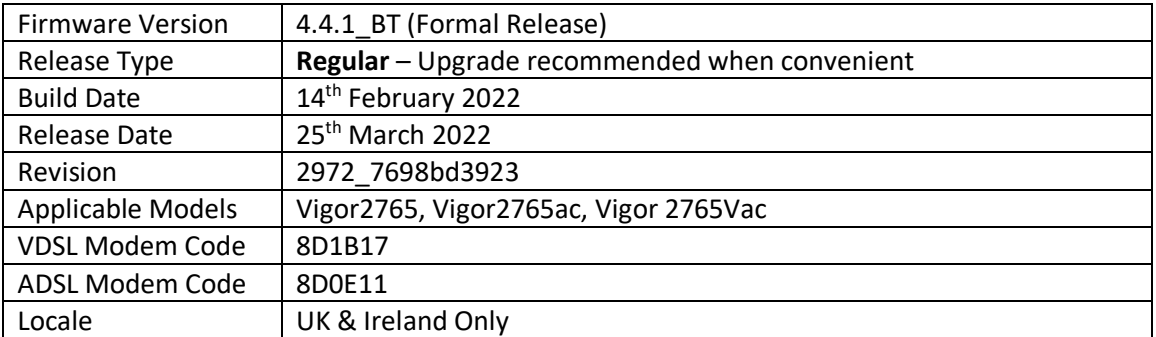

1. Remote management profile supports the Time-based One-time Password (TOTP) authentication method

#### **Improvements**

- 1. Static route sessions can be processed by hardware acceleration
- 2. Mesh Root TCP port 9608 could be detected on WAN when enabled
- 3. Dynamic DNS (DrayDDNS profiles) can be set in round robin or WANx First configuration
- 4. Routers did not connect to GenieACS servers

#### **Known Issues**

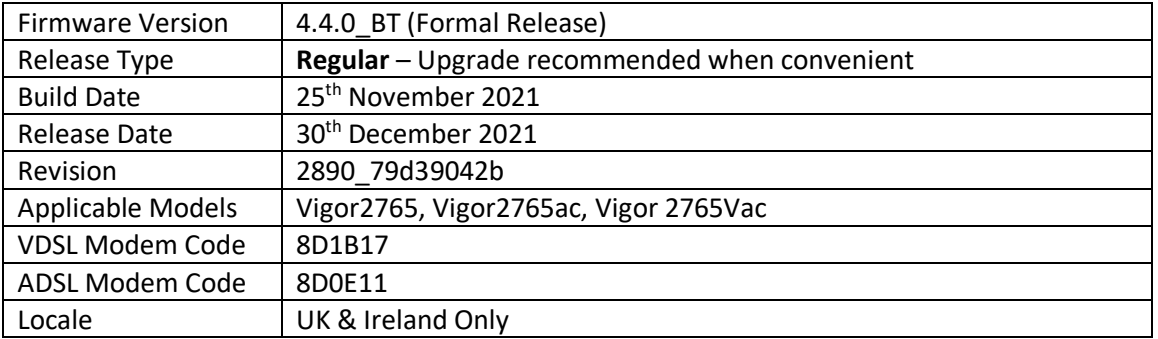

- 1. Support for IKEv2 fragmentation to improve IKEv2 EAP compatibility
- 2. Router's DNS server feature can record one domain with multiple IP addresses
- 3. App-level Bandwidth Limits (e.g. Teams, OneDrive, Steam) can now be configured from [Bandwidth Management] > [Bandwidth Limit] > [APP]
- 4. Inbound QoS now supports Hardware Accelerated operation
- 5. [Certificate Management] system now operates in a new way:
	- a. HTTPS certificate for management & SSL VPN is now selected from: [Certificate Management] > [Local Services List] Reboot the router after changing this setting to use the new certificate
	- b. [Local Certificates] now supports more than 3 certificates
	- c. [Trusted CA Certificates] now supports more than 3 certificates
	- d. Storage for Certificate on each of those pages shows % remaining available space
	- e. Password on Private Key is no longer required when importing Cert + Private Key
- 6. Wake on LAN via WAN can now be enabled/disabled for allowed IPs or any WAN IP from [Applications] > [Wake on LAN/WAN] – Wake on WAN tab
- 7. Support for network monitoring protocol IPFIX (Netflow)
- 8. Firewall can restrict/drop unwanted inbound WAN traffic such as VPN requests
- 9. SNMP 'ifLastChange' is now supported for WAN and LAN port uptime (Physical port link up/down detection)
- 10. Webhook feature can now be enabled in [System Maintenance] > [Webhook] to send periodic keepalive / heartbeat messages to a monitoring server
- 11. Cache password for auto reconnect option added on the [VPN and Remote Access] > [OpenVPN] > [Client Config] page
- 12. New VDSL modem code 8D1C17 added in MDM4 firmware

# **Improvements**

- 1. DNS Filter now supports blocking of DoH (DNS over HTTPS) and DoT (DNS over TLS) services to ensure that users use standard DNS, allowing the DNS Filter to operate optimally
- 2. Hardware Acceleration is now enabled by default for new routers & factory default settings
- 3. Exception list added to [Hardware Acceleration]
- 4. Updated MyVigor authentication method used for Web Content Filter license validation
- 5. Improved performance for Hotspot Web Portal
- 6. Wake on LAN via WAN did not work after rebooting the router
- 7. Syslog now reports more details for unsuccessful OpenVPN connections
- 8. Hostnames are also supported in the remote management ACL
- 9. Function priority and default value change for DoS & Bandwidth Limit and HW NAT settings
- 10. When Brute Force Protection is disabled, service options are greyed-out (ticked by default)
- 11. In some circumstances Conditional DNS Forwarding did not work
- 12. Improved mesh network connectivity
- 13. Fixed a display issue with Basic Configuration Sync in the Mesh setup section
- 14. Self-sign certificate renewal mechanism improvements related to DrayDDNS Let's Encrypt
- 15. Disabling a static route could disable the default route entry
- 16. MDM3 firmware was affected by an issue where switching to ADSL modem code for synchronising did not work
- 17. After the firmware upgrade, router could stop responding if VoIP call, and VLAN configuration were in use
- 18. Self-signed certificate will now automatically regenerate before expiring
- 19. Customized List data information display issue fixed for [LAN] > [General Setup], DHCP Server Option section

#### **Known Issues**

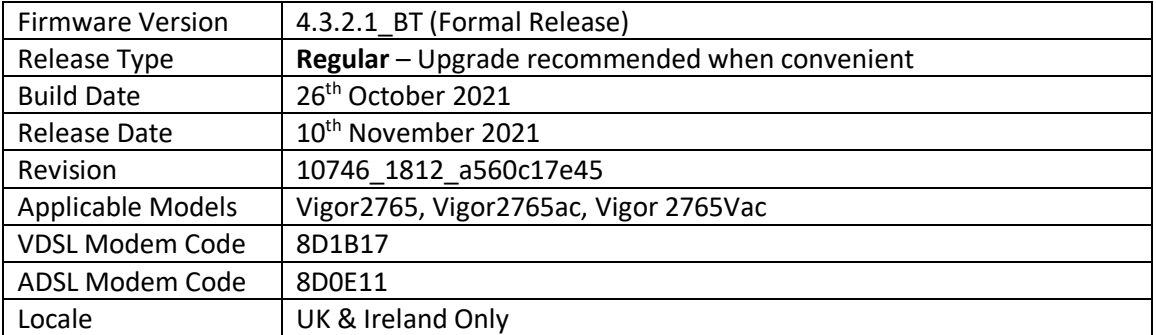

(None)

### **Improvements**

- 1. Self-signed certificate will automatically regenerate before expiration
- 2. System stability improvements
- 3. Hardware Acceleration did not work with WAN to LAN sessions in routing mode
- 4. MDM3 firmware could not switch to ADSL modem code

#### **Known Issues**

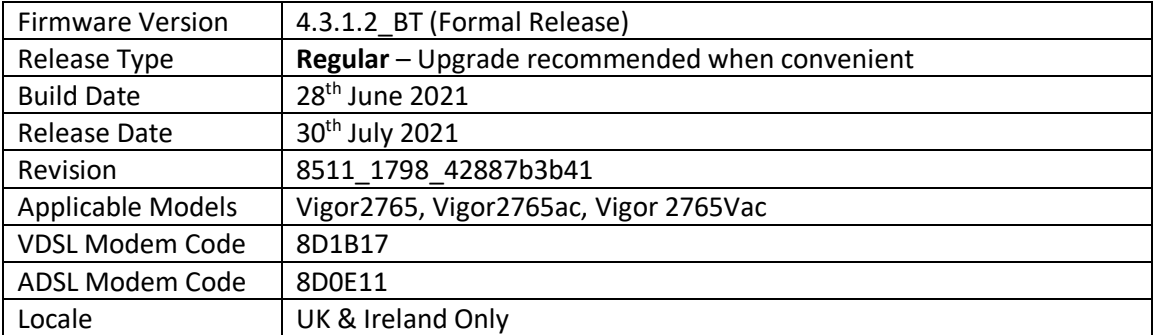

(None)

# **Improvements**

1. Wireless security configuration improvements related to encrypted WDS mode

# **Known Issues**

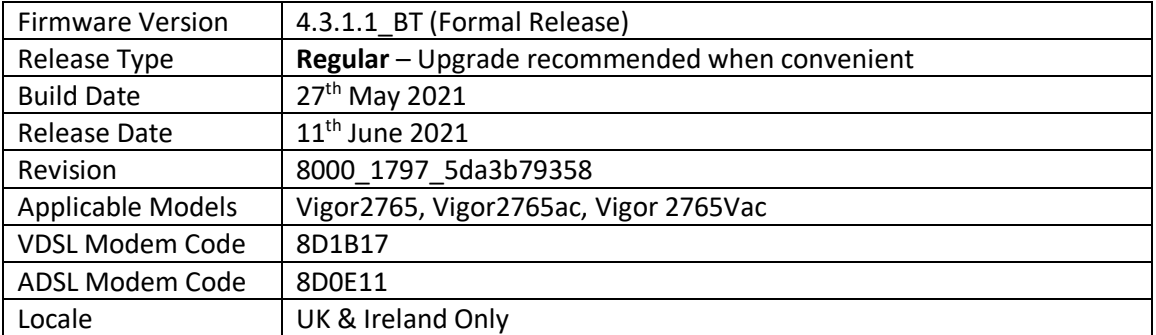

(None)

# **Improvements**

1. Update WiFi security for CVE-2020-26139 to CVE-2020-26145, and for CVE-2020-24586 to CVE-2020-24588

# **Known Issues**

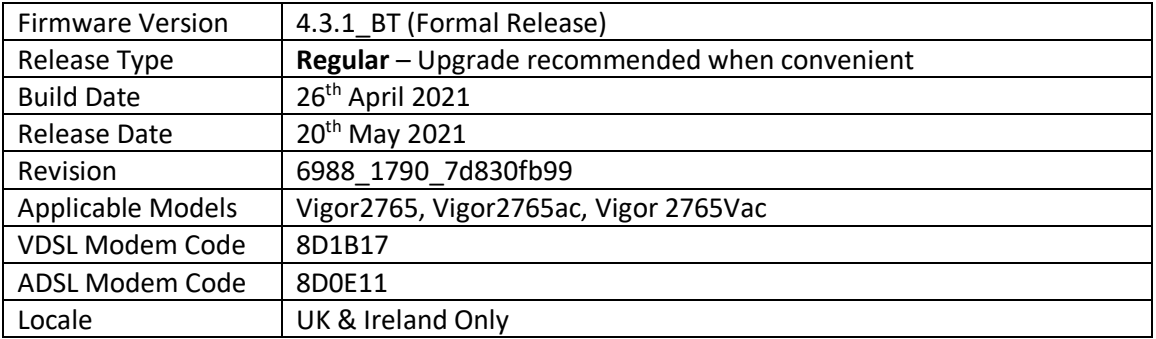

- 1. Mesh is now available on Vigor 2765 routers with wireless (ac,Vac)
- 2. Added support for multi-language WUI
- 3. Hardware acceleration with QoS
- 4. WPA3/OWE for wireless LAN 2.4G/5G clients
- 5. TOTP 2-factor authentication (Google Authenticator) is now available for authenticating web interface administrator access from the Internet

#### **Improvements**

- 1. VPN Graph is now available in the [Diagnostics] section
- 2. Full wildcards can be used with DNS Forwarding settings
- 3. The LAN DNS / DNS Forwarding configuration profiles improvements
- 4. Colour labels added for different port speeds on the [Dashboard]
- 5. API String updated for "VibeActiveMedia.com" on SMS profile list
- 6. Added support for two ISP accounts (PPPoE/PPPoA) with the same WAN interface
- 7. A warning message will appear for reused IP object / IP Group profile that has already been used by other applications
- 8. A hostname can be used on 'Access List from the Internet' on [System Maintenance] > [Management] page
- 9. LAN DNS did not work properly with previous 4.2.3 firmware
- 10. Restoring a VPN backup file did not work
- 11. Improved the keyword group configuration via telnet
- 12. The DHCP IP pool count allowed only 3 addresses for "/29" IP Routed Subnet
- 13. Interfaces selected in a Filter Rule Direction (Advanced) remained unselected after saving
- 14. Incorrect time zone used for Mail Alert and Notification Mail when Daylight Saving was enabled
- 15. Schedules can now be applied to profiles for VPN Remote Dial-In

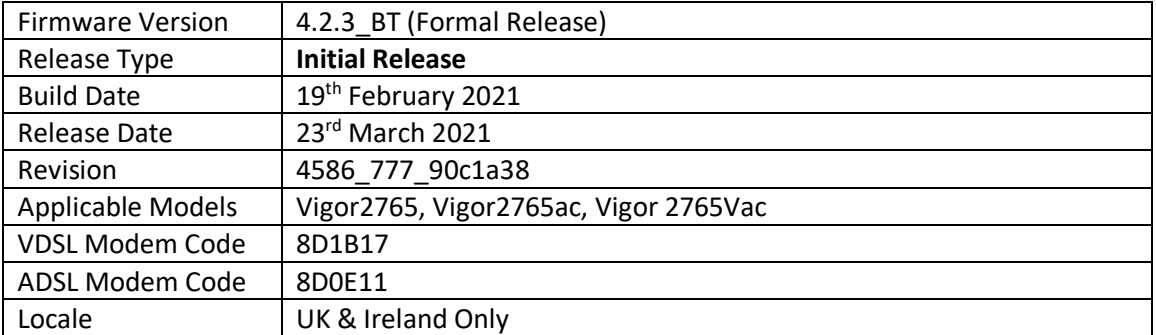

# **First Firmware Release for this model**

**New Features**

(None)

# **Improvements**

(None)

**[END OF FILE]**